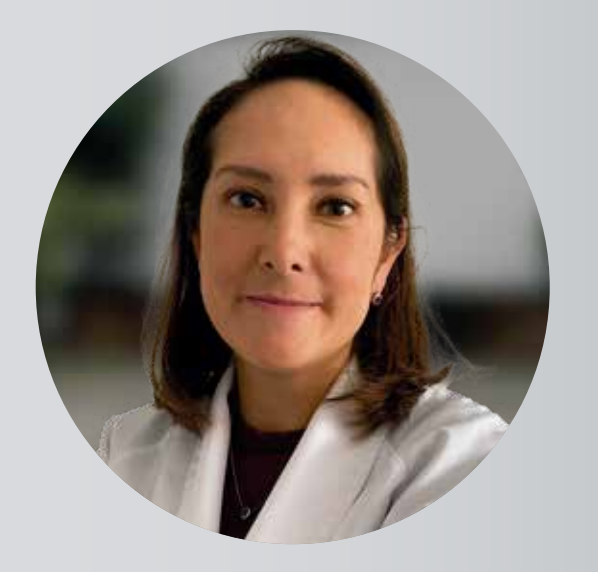

## **DRA. ÁNGELA MARÍA SÁNCHEZ CASTELLANOS**

## **RESEÑA PROFESIONAL**

Médica y Cirujana de la Facultad de Medicina de la Pontificia Universidad Javeriana.

Oftalmóloga de la Escuela Superior de Oftalmología Instituto Barraquer de América.

Fellowship en Oculoplastica. Orbita y Cirugía Cosmética del Área Periocular en la Universidad de Michigan (USA).

Stage en el Departamento de Oculoplastica del Centre Hospitalier Quinze-vingts (PARIS)

**Español Inglés Francés**

### **ÁREAS DE ESPECIALIDAD**

**Oculoplastica: Cirugía Plástica Cosmética y Reconstructiva de los Párpados, la Vía Lagrimal y La Orbita**

# **ACTIVIDAD PROFESIONAL IDIOMAS**

Oftalmóloga Oculoplástica Especializada en Técnicas Quirúrgicas para la corrección de enfermedades que afectan los párpados (malposiciones palpebrales, reconstrucción posterior a resección de tumores, elevación de tercio medio facial) la via lagrimal (dacriocistorrinostomia) y la Órbita (manejo de tumores, reconstrucción de cavidades anoftalmicas o descompresion Orbitaria en Orbitopatia Distiroidea).

Adicionalmente tiene experiencia en Cirugía Estética de los párpados superiores e inferiores y del área periocular (Blefaroplastia superior e inferior, Lipofilling con micro y nanofat, aplicación de toxina Botulínica y Ácido Hialurónico).

Clínica Barraquer